## **ECE 111 - Homework #10**

ECE 343 Signals & Systems- Due Due 8am, Tuesday, March 29th Please submit as a Word or pdf file and email to Jacob\_Glower@yahoo.com with header ECE 111 HW#10

1) A filter has the following transfer function

$$
Y = \left(\frac{6s+30}{s^2+6s+60}\right)X
$$

1a) What is the differential equation relating X and Y?

$$
(s2 + 6s + 60)Y = (6s + 30)X
$$
  
y'' + 6y' + 60y = 6x' + 30x

or

$$
\frac{d^2y}{dt^2} + 6\frac{dy}{dt} + 60y = 6\frac{dx}{dt} + 30x
$$

1b) Find y(t) assuming  $x(t) = 5$ 

At DC (0 rad/sec)

$$
X = 5
$$
  
\n
$$
Y = \left(\frac{6s + 30}{s^2 + 6s + 60}\right)_{s=0} \cdot (5)
$$
  
\n
$$
Y = 2.5
$$

1c) Find y(t) assuming  $x(t) = 5 \cos(7t)$ 

At 7 rad/sec

$$
X = 5 + j0
$$
  
\n
$$
Y = \left(\frac{6s + 30}{s^2 + 6s + 60}\right)_{s = j7} \cdot (5 + j0)
$$
  
\n
$$
Y = 5.5544 - j2.1167
$$

meaning

$$
y(t) = 5.5544 \cos(7t) + 2.1167 \sin(7t)
$$

2) Plot the gain vs. frequency for this filter from 0 to 50 rad/sec.

$$
Y = \left(\frac{6s+30}{s^2+6s+60}\right)X
$$

 $\overline{a}$ 

```
>> w = [0:0.01:50]';
>> s = j * w;>> G = (6*s+30) ./ ( s.^2 + 6*s + 60);
>> plot(w,abs(G))
>> xlabel('Frequency (rad/sec)');
>> ylabel('Gain');
>>
```
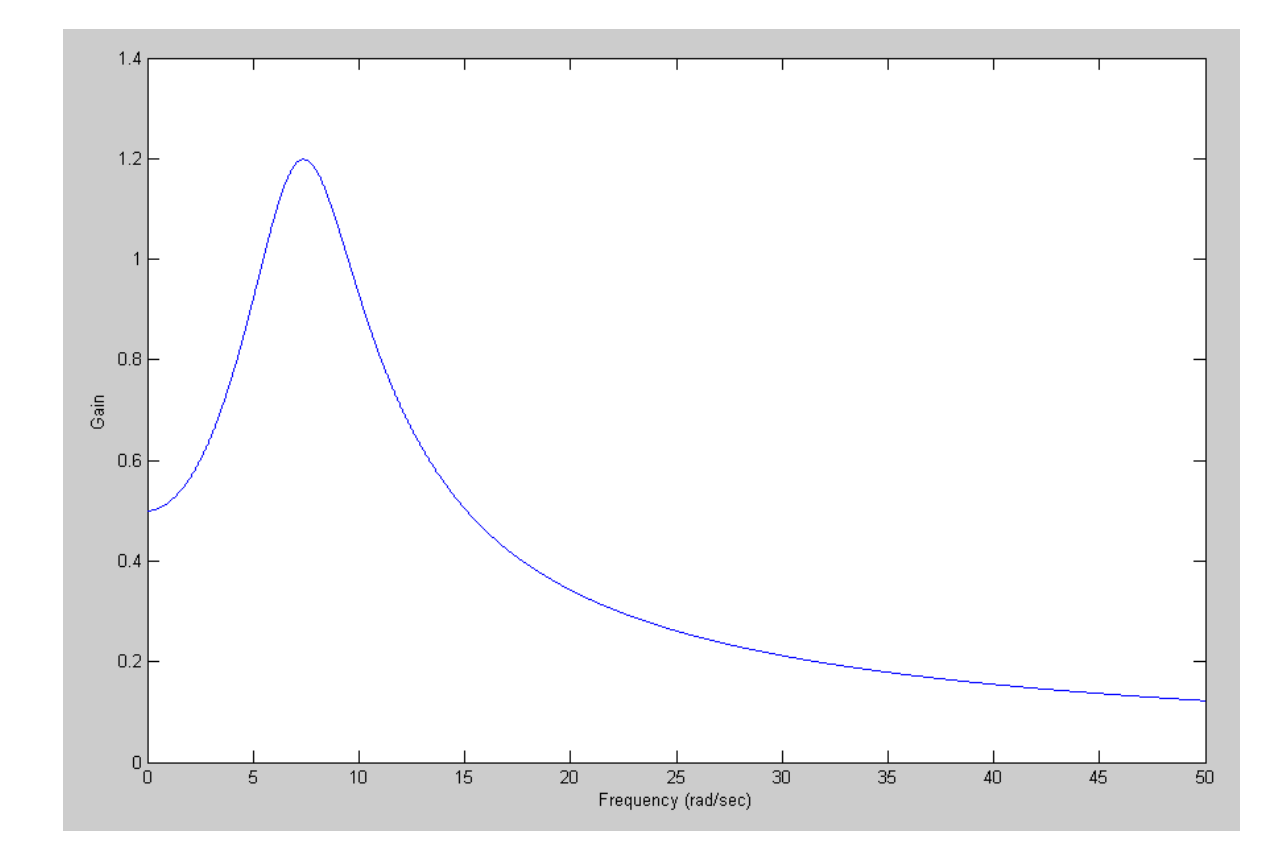

Problem 3-5) Design a filter of the following form so that the gain matches the graph below:

$$
G(s) = \left(\frac{as}{(s^2 + bs + c)(s^2 + ds + e)(s^2 + fs + g)}\right)
$$

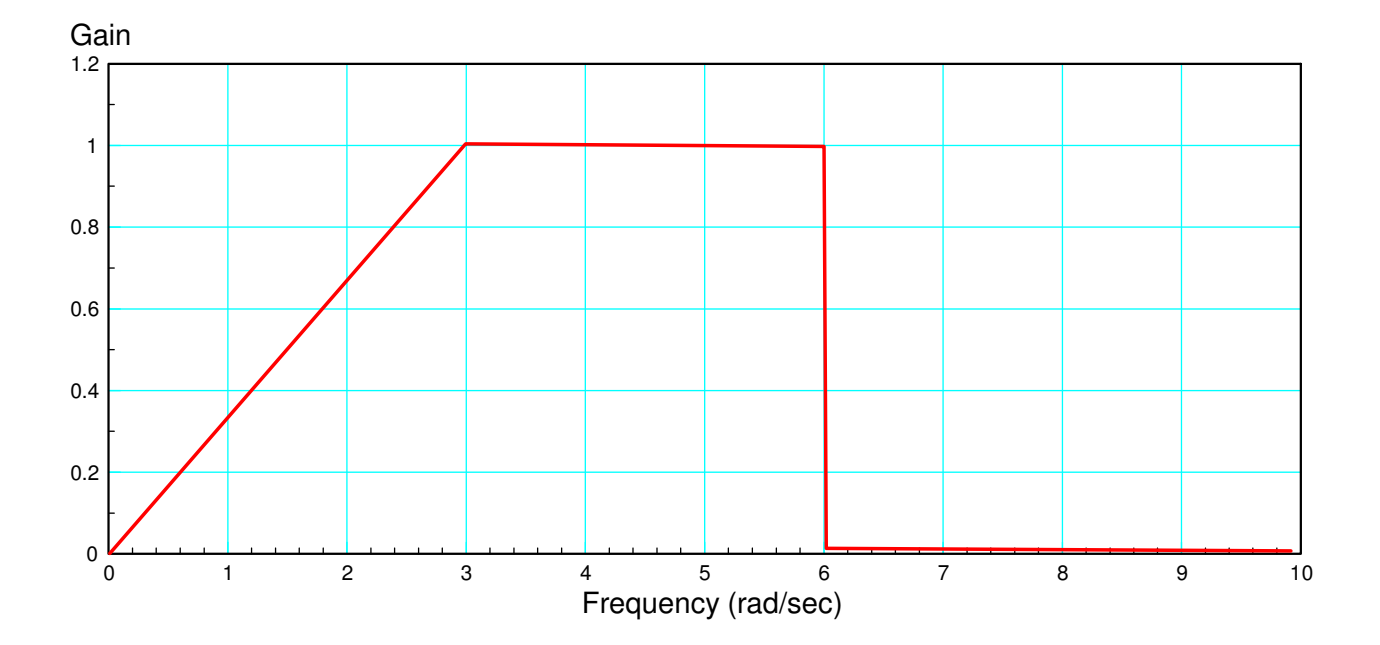

3) Write an m-file, cost.m, which

- Is passed an array, z, with each element representing  $(a, b, c, d, e, f, g)$
- Computes the gain,  $G(s)$  for this value of  $(a, b, c, d, e, f, g)$
- Computes the difference between the gain, G, and the target (above), and
- Returns the sum-squared error in the gain

```
function [J] = Filter(z)z = abs(z);
a = z(1);
b = z(2);
c = z(3);
d = z(4);
e = z(5);
f = z(6);
q = z(7);
w = [0:0.01:10]';
s = j * w;Gideal = (w/3) \cdot * (w < 3) + (0 * w + 1) \cdot * (w > = 3) \cdot * (w < 6);
G = a*s ./ ( (s.^2 + b*s + c) .* (s.^2 + d*s + e) .* (s.^2 + f*s + g) );
G = abs(G);E = abs(Gideal) - abs(G);J = sum(E \tcdot 2); plot(w,Gideal,w,abs(G),'r');
 xlabel('rad/sec');
 ylabel('Gain');
 ylim([0,1.4]);
 pause(0.01);
end
```
4) Use your m-file to determine how 'good' the following filter is:

$$
G(s) = \left(\frac{as}{(s^2 + bs + c)(s^2 + ds + e)(s^2 + fs + g)}\right) = \left(\frac{85s}{(s^2 + 2s + 2)(s^2 + 2s + 5)(s^2 + 2s + 17)}\right)
$$

>> Filter([85,2,2,2,5,2,17])

ans = 239.4441

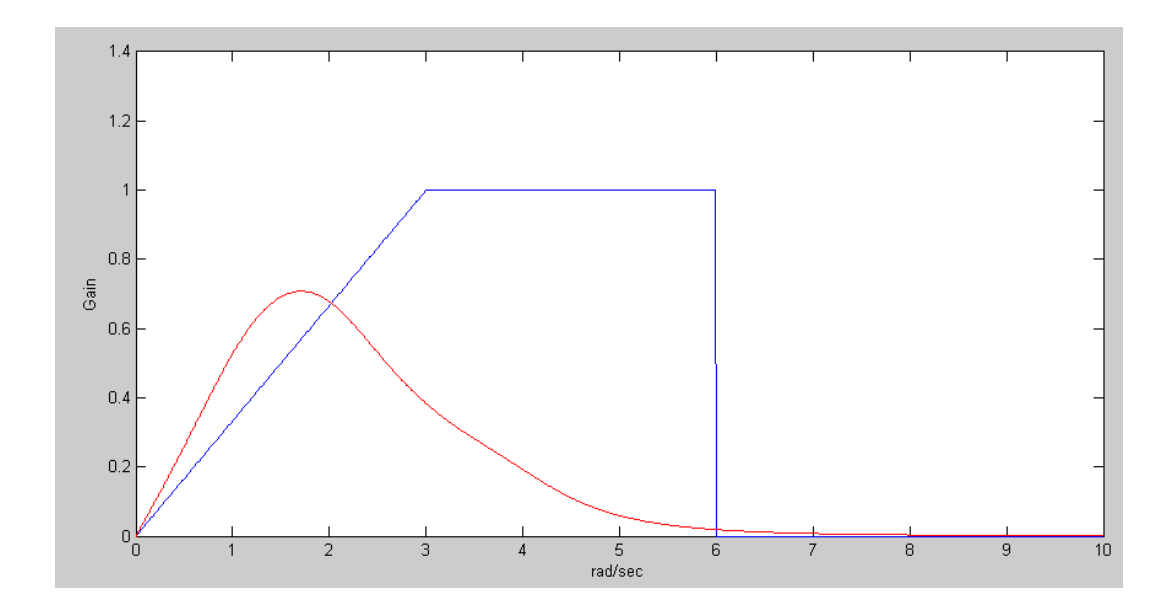

5) Use fminsearch() to find the 'best' filter of the form

$$
G(s) = \left(\frac{as}{(s^2+bs+c)(s^2+ds+e)(s^2+fs+g)}\right)
$$

5a) Give the resulting (a, b, c, d, e, f, g)

>> [Z,e] = fminsearch('Filter',Z) a b c d e f g Z = 431.6913 1.9651 3.9000 0.7258 31.0840 1.8625 14.8573 e = 11.4704

5b) Give the resulting filter, and

$$
G(s) = \left(\frac{431.69s}{\left(s^2 + 1.96s + 3.9\right)\left(s^2 + 0.72s + 31.08\right)\left(s^2 + 1.86s + 14.85\right)}\right)
$$

5c) Plot the 'optimal' filter's gain vs. frequency

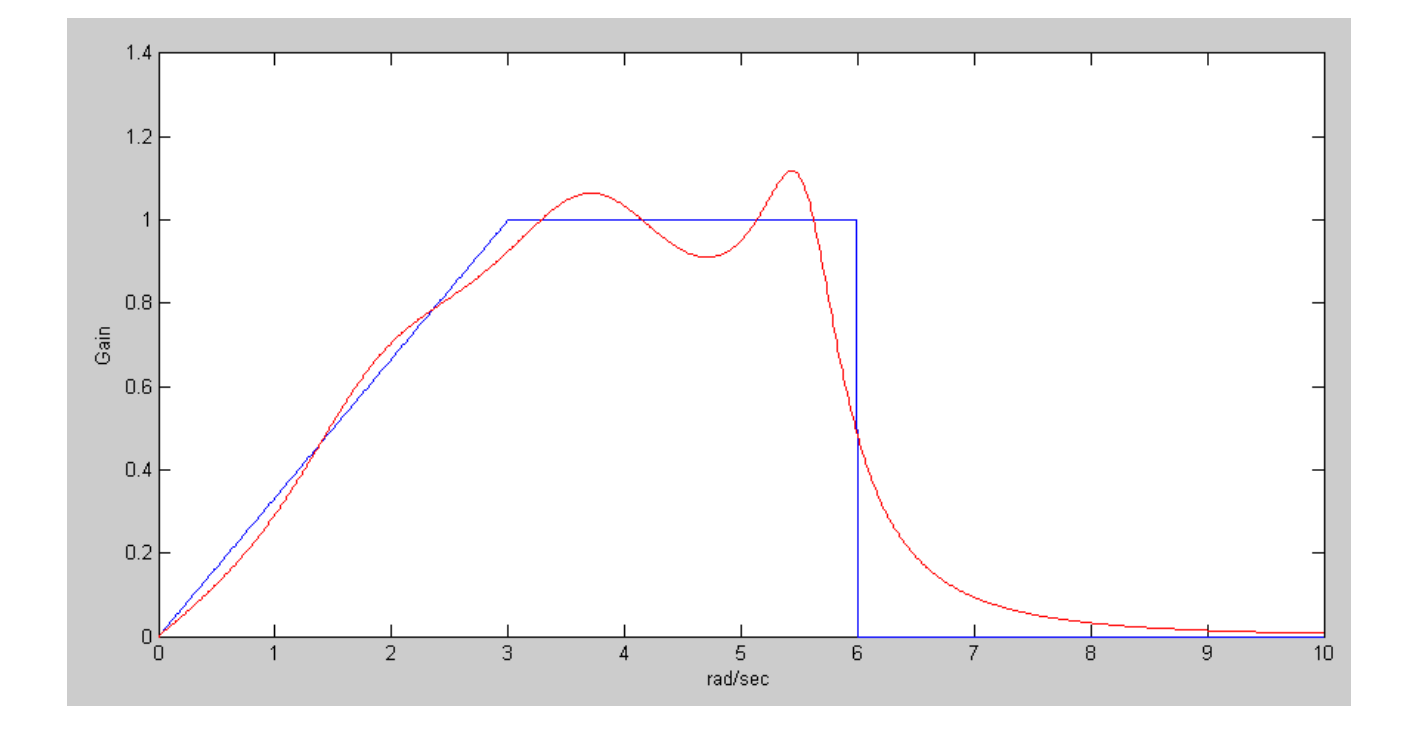